جامعة م*مواري بومحين للعلوم و التخنولوجيا* 

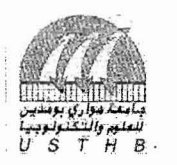

Université des Sciences et de la Technologie Houari Boumediene Faculté d'Electronique et d'Informatique Département d'informatique

#### Concours d'accès au Doctorat LMD Informatique, 2014/2015

U5THB le 15/10/2014

 $\frac{8}{10}$  (la(II)

## Partie 1 : Génie Logiciel

On souhaite modéliser le fonctionnement d'une application WEB de gestion de forum de discussion entre utilisateurs.

Pour qu'un utilisateur puisse disposer d'un compte au sein de l'application, il doit renseigner les informations nécessaires à son inscription puis les confirmer. Ces informations sont *pseudonyme* et *mot de passe.* Dans le cas où aucun abonné n'existe déjà avec les mêmes informations, le compte utilisateur sera créé et l'utilisateur recevra un message de confirmation, sinon il recevra un message d'erreur. L'utilisateur peut compléter et/ou changer ses informations avec son *nom..prénom, date de naissance,* sa *qualification* et sa *profession. '* 

Le forum est organisé (subdivisé) en espaces relatifs à des thèmes définis.

Tout utilisateur inscrit peut proposer la création d'un nouveau thème en précisant un *intitulé* et une *description.* L'administrateur peut accepter ou rejeter la proposition. Dans le cas d'acceptatior., l'utilisateur ayant proposé le thème est désigné comme modérateur de l'espace web associé. La mission du modérateur consiste à consulter les items publiés dans l'espace de son thème et de supprimer tout contenu (message, document, fichier) jugé indésirable.

Par contre, l'administrateur en tant que super-modérateur est seul habilité à supprimer les comptes des utilisateurs ayant enfreint la charte (règlement) du site.

Tout utilisateur inscrit peut alors participer à un thème en consultant ou en y insérant les items de différents types: des messages, des réponses à des messages postés par les autres utilisateurs, des images, des vidéos ou des documents (en format PDP, Word, ...) relatifs au thème associé.

Tout utilisateur peut choisir (personnaliser) le mode d'affichage des thèmes à son niveau. Pour cela, trois modes d'affichage sont définis: "affIchage des thèmes les plus consultés en premier", "affichage par ordre chronologique d'apparition des thèmes", "affichage par ordre chronologique de leur dernière réponse".

Un utilisateur peut envoyer un message directement à un autre utilisateur qui pourrait le consulter, le supprimer ou le stocker dans sa boîte aux lettres gérée par l'application.

### Questions:

i

- .1. Modéliser cette application à l'aide d'un diagramme de classes UML COMPLET
- 2. Déduire un diagramme UML de composants correspondant.

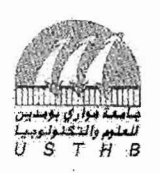

## Université des Sciences et de la Technologie Houari Boumediene' \0 Faculté d'Electronique et d'Informatique Département d'informatique

## Concours d'accès au Doctorat LMD Informatique, 2014/2015

U5THB le 15/10/2014

 $\mathcal{D}(1411)$ 

# Partie 2 : Bases de données

#### Exercice 1:

Soit la base de données suivante: IMMEUBLE (Adresse, Nb-etages, Date-construction, NB-appartement) APPARTEMENT (Adresse, Numero, Type, Superficie, Etage) TYPE-APPARTEMENT (Type, Libelle) OCCUPANT (Adresse, Numero, Nom-Occupant, code-Profession, Date-arrivee, Date-depart) PROFESSION (Code-Profession, Libelle)

#### Questions :

- 1. On veut rajouter le nombre d'appartements occupés dans un immeuble : donner l'instruction SQL permettant de faire cette modification.
- 2. Exprimer la contrainte permettant de mettre à jour automatiquement le nombre d'appartements occupés lors de l'ajout ou de la suppression d'un occupant. Comment le SGBD gère-t-il cette contrainte
- 3. Supposons que le SGBD sur lequel la BD est créée ne supporte pas les contraintes type clés étrangères. Proposez une solution permettant, lors de l'ajout d'un occupant, de vérifier que code-Profession existe bien dans la table PROFESSION. Dans le cas contraire, l'opération d'ajout est rejetée. Donner la requête correspondante.

### Exercice 2 : Gestion de transactions

Soient quatre transactions définies comme suit sur trois granules de base (A, B, C) : (on ne représente ici que les opérations de lecture et écriture) :

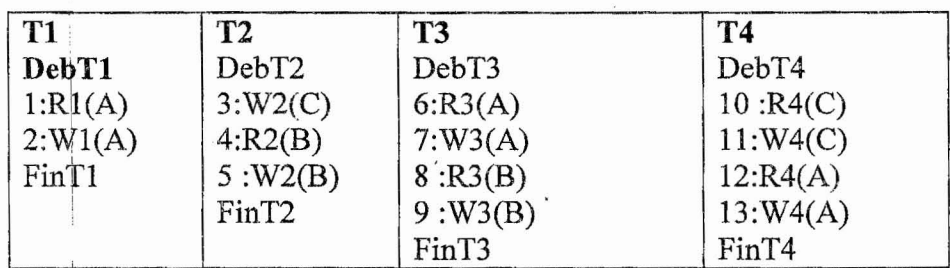

Et soit l'ordonnancement suivant :

R3CA.)W3(A)Rl(A) W2(C)R2(B)R4(C)R3(B)W4(C) W3(B) Wl(A) W2(B) R4(A) W4(A)

### **Ouestion:**

'ordonnancement est-il sérialisable ? Justifiez votre réponse en vous basant sur deux techniques différente de sérialisabilité.

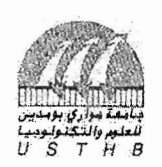

### Université des Sciences et de la Technologie Houari Boumediene \ c Faculté d'Electronique et d'Informatique Département d'informatique

### Concours d'accès au Doctorat LMD Informatique, *2014/2015*

USTHB le 15/10/2014

 $\circ$  (14 (1r)

### Partie 3 : Modélisation et Evaluation des Performances des Systèmes

Dans une certaine région du globe, l'observation du ciel a monté qu'il ne fait jamais beau deux jours de suite. Si un jour il fait beau, le lendemain il peut neiger ou pleuvoir avec autant de chances. Si un jour il pleut ou il neige, il y a une chance sur deux qu'il y ait changement de temps le lendemain, et s'il y a changement, il y a une chance sur deux que ce soit pour du beau temps.

#### **Questions**

a) DéfInir une chaîne de Markov associée à l'évolution du ciel au fIl du temps. Donner sa matrice des probabilités de transition.

b) Si un jour il fait beau, quel est le temps le plus probable pour le surlendemain?

c) Si on suppose que l'on n'a que deux états (beau temps et mauvais temps), déterminer la matrice de transition de la nouvelle chaîne ainsi obtenue.